**[孙培浩](https://zhiliao.h3c.com/User/other/0)** 2012-08-06 发表

## **使用TA工具收集VCX信息时提示不能打开remoteCli**

**一、问题描述**

在使用TA工具收集VCX信息时提示不能打开remoteCli,如下图所示。

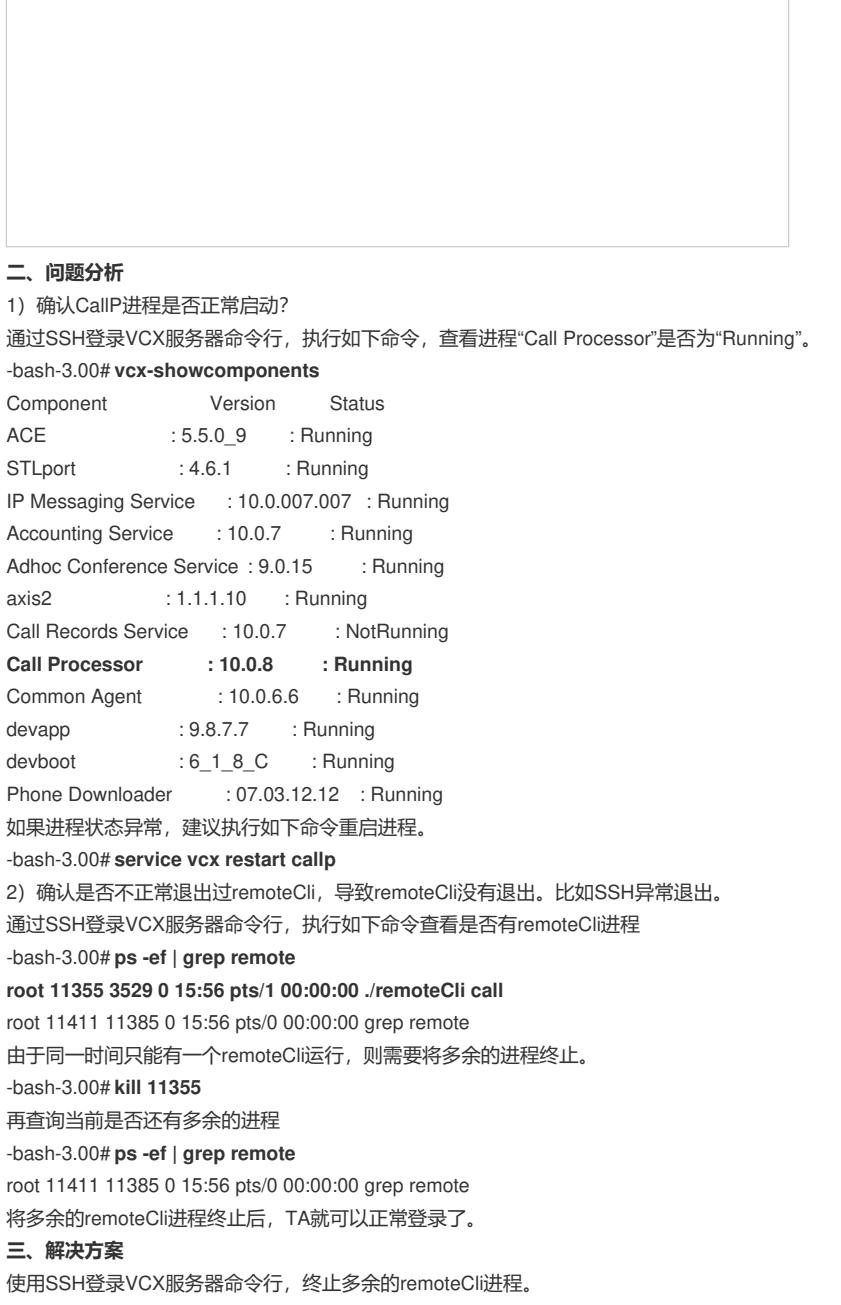